# **APENDICE**

FIRMWARE

#include <18F4550.h> #device ADC=8 #fuses HS,NOWDT,NOPROTECT,NOLVP,NODEBUG,USBDIV,PLL5,CPUDIV1,VREGEN//HSPLL,L VP #use delay(clock=20000000) #use rs232(baud=19200, xmit=PIN\_C6, rcv=PIN\_C7)

#define USB\_HID\_DEVICE FALSE #define USB\_EP1\_TX\_ENABLE USB\_ENABLE\_BULK #define USB\_EP1\_RX\_ENABLE USB\_ENABLE\_BULK #define USB\_EP1\_TX\_SIZE 64 #define USB\_EP1\_RX\_SIZE 8

#include <pic18\_usb.h> #include <PicUSB.h> #include <usb.c> #define dato2 recibe[2] #define dato1 recibe[1] #define modo recibe[0]

```
PEDAGÓGICOS PROGRAMABLES CON LENGUAJE NATURAL
#BYTE TRISD=0XF95 
#BYTE PORTD=0XF83 
#use rtos(timer=1,minor_cycle=500us)
struct PORTD_BITS
 {
  BYTE MP: 4; 
 BYTE MDC2: 2;
  BYTE MDC1: 1; 
 BYTE NO: 1;
  };
struct PORTD_BITS portd_bits;
int8 recibe[3]; 
int8 salida=0x33;
int8 valorADC[1], sensores[1];
int8 opcion, cuenta=0,cuenta2=0; 
int1 dirMP, ddMP, dirMDC, ddMDC, MPon=0, MDCon=0,aux=0;
int1 dirMP2, ddMP2, dirMDC2, ddMDC2, MPon2=0, MDCon2=0;
int8 velMP=0, velMDC;
int32 durMP, durMDC;
int8 velMP2=0, velMDC2;
int32 durMP2, durMDC2;
int edomotor=1;
BYTE const posicion[4]={0b1100, 0b0110,0b0011,0b1001};
#task (rate=500us,max=500us)
void recibep();
///////////// motor de pulsos //////////////
#task (rate=500us,max=500us)
void giroMP();
///////////// motor de pulsos 2 /////////////
#task (rate=500us,max=500us)
void giroMP2();
///////////// motor DC //////////////////
#task (rate=1ms,max=500us)
void giroMDC2();
///////////// motor DC //////////////////
#task (rate=1ms,max=500us)
void giroMDC();
///////////// Lectura entrada analógica /////////
void senAn(int canal)
{
  set_adc_channel(canal);
```
DESAROLLO DE UNA INTERFAZ PARA EL CONTROL DE ROBOTS

```
delay_us(1000);
   valorADC[0]=read_adc();
   usb_put_packet(1,valorADC,1,USB_DTS_TOGGLE);
} 
/////////////// lectura de los sensores digitales //
void senDig(void)
{
   sensores[0]=0;
   if (input(PIN_A2)) bit_set(sensores[0],0);
   if (input(PIN_A3)) bit_set(sensores[0],1);
   if (input(PIN_A4)) bit_set(sensores[0],2);
   if (input(PIN_A5)) bit_set(sensores[0],3);
  usb_put_packet(1,sensores,1,USB_DTS_TOGGLE);
}
void main(void) 
{
   setup_adc(ADC_CLOCK_INTERNAL);
setup_adc_ports(AN0_TO_AN1_ANALOG);
   TRISD=0X00;
   portd_bits=0x00;
   PORTD = portd bits;
   output C(0);
   output_low(PIN_B6);
   output_high(PIN_B7);
   printf("Inicializando\n");
   usb init();
   printf("Inicializacion terminada\n");
   usb task();
   printf("Esperando enumeracion\n");
   usb_wait_for_enumeration(); 
   output_low(PIN_C0);
   output_low(PIN_B7);
  output_high(PIN_B6);
   setup_timer_2(T2_DIV_BY_16, 127, 1);
   rtos_disable(giroMP);
   rtos_disable(giroMP2);
   rtos_disable(giroMDC);
   rtos_disable(giroMDC2);
   rtos_run();
}
                                             void recibep()
                                             {
                                                rtos await(usb enumerated());
                                                    if (usb_kbhit(1)) 
                                                 {
                                                   usb_get_packet(1,recibe, 3); 
                                                   opcion=modo&15;
                                                   switch (opcion)
                                                   case 1:
                                                      if (data1!=0){ 
                                                         durMP=(dato1*25); 
                                                         velMP=dato2;
                                                         dirMP=bit_test(modo,7); 
                                                         ddMP= bit_test(modo,6); 
                                                         MPon=1; 
                                                         rtos_enable(giroMP);
                                                      }
                                                      else
                                                      {
                                                         MPon=0;
                                                         output_b(0);
                                                         rtos_disable(giroMP); 
                                                      }
                                                   break; 
                                                   case 2:
                                                      if (data1!=0)
```

```
85
```
#### DESAROLLO DE UNA INTERFAZ PARA EL CONTROL DE ROBOTS PEDAGÓGICOS PROGRAMABLES CON LENGUAJE NATURAL

{ durMDC=dato1\*1000; velMDC=dato2; ddMDC=bit\_test(modo,6); rtos\_enable(giroMDC); if (bit\_test(modo,7)) { portd\_bits.MDC1=0; PORTD=portd\_bits; output\_high(PIN\_C0); } else if (!bit\_test(modo,7)) { portd\_bits.MDC1=1; PORTD=portd\_bits; output\_low(PIN\_C0); } setup\_ccp1(CCP\_PWM); set\_pwm1\_duty(velMDC); } else { portd\_bits.MDC1=0; PORTD=portd\_bits; output\_low(PIN\_C0); setup\_ccp1(CCP\_OFF); rtos\_disable(giroMDC); } break; case 3: senAn(0); break; case 4: senAn(1); break; case 5: senDig(); break; case 6: if  $(data1!=0)$ { durMP2=(dato1\*25); velMP2=dato2; dirMP2=bit\_test(modo,7); ddMP2= bit\_test(modo,6); }

MPon2=1; rtos\_enable(giroMP2); } else { MPon2=0; rtos\_disable(giroMP2); } break; case 7: if  $(data1!=0)$ { durMDC2=dato1\*1000; velMDC2=dato2; dirMDC2=bit\_test(modo,7); ddMDC2=bit\_test(modo,6); rtos\_enable(giroMDC2); if (dirMDC2==1) { portd\_bits.MDC2=0x01; PORTD=portd\_bits; } else if (dirMDC2==0) { portd\_bits.MDC2=0x02; PORTD=portd\_bits; } setup\_ccp2(CCP\_PWM); set\_pwm2\_duty(velMDC2); } else { portd\_bits.MDC2=0; PORTD=portd\_bits; setup\_ccp2(CCP\_OFF); MDCon2=0; rtos\_disable(giroMDC2); } break; default: break; rtos\_yield();

void giroMP()

}

```
{ 
   rtos_await( Mpon==1);
   ++cuenta;
   if (cuenta>velMP)
   {
     if (dirMP==1) rotate left(&salida,1);
     else rotate right(&salida,1);
     delay_us(800);
     output_b(salida);
      cuenta=0; 
     if (ddPP==1) --durMP;
     if (durMP==0) rtos_disable(giroMP);
   }
   rtos_yield();
}
void giroMP2()
{ 
  rtos_await( MPon2==1);
   ++cuenta2;
  if (cuenta2>velMP2)
   {
     if (dirMP2==1)
edomotor=((edomotor+1)&3); 
     else edomotor=((edomotor-1)&3); 
     delay_us(800);
      portd_bits.MP = posicion[edomotor];
      PORTD=portd_bits; 
      cuenta2=0;
     if (ddMP2==1) --durMP2;
     if (durMP2==0) rtos_disable(giroMP2);
  }
    rtos_yield();
}
void giroMDC2(void)
{ 
   rtos_await(ddMDC2==1);
   --durMDC2;
  if (durMDC2==0)
   {
      portd_bits.MDC2=0; 
      PORTD=portd_bits;
     setup_ccp2(CCP_OFF);
     rtos_disable(giroMDC2);
   }
  rtos_yield();
}
                                             { 
                                             }
```

```
 void giroMDC(void)
  rtos_await(ddMDC==1);
  --durMDC;
  if (durMDC==0)
  {
     portd_bits.MDC1=0;
     PORTD=portd_bits;
     output_low(PIN_C0);
     setup_ccp1(CCP_OFF);
     rtos_disable(giroMDC);
  }
  rtos_yield();
```
### DIAGRAMA DE CONEXIONES

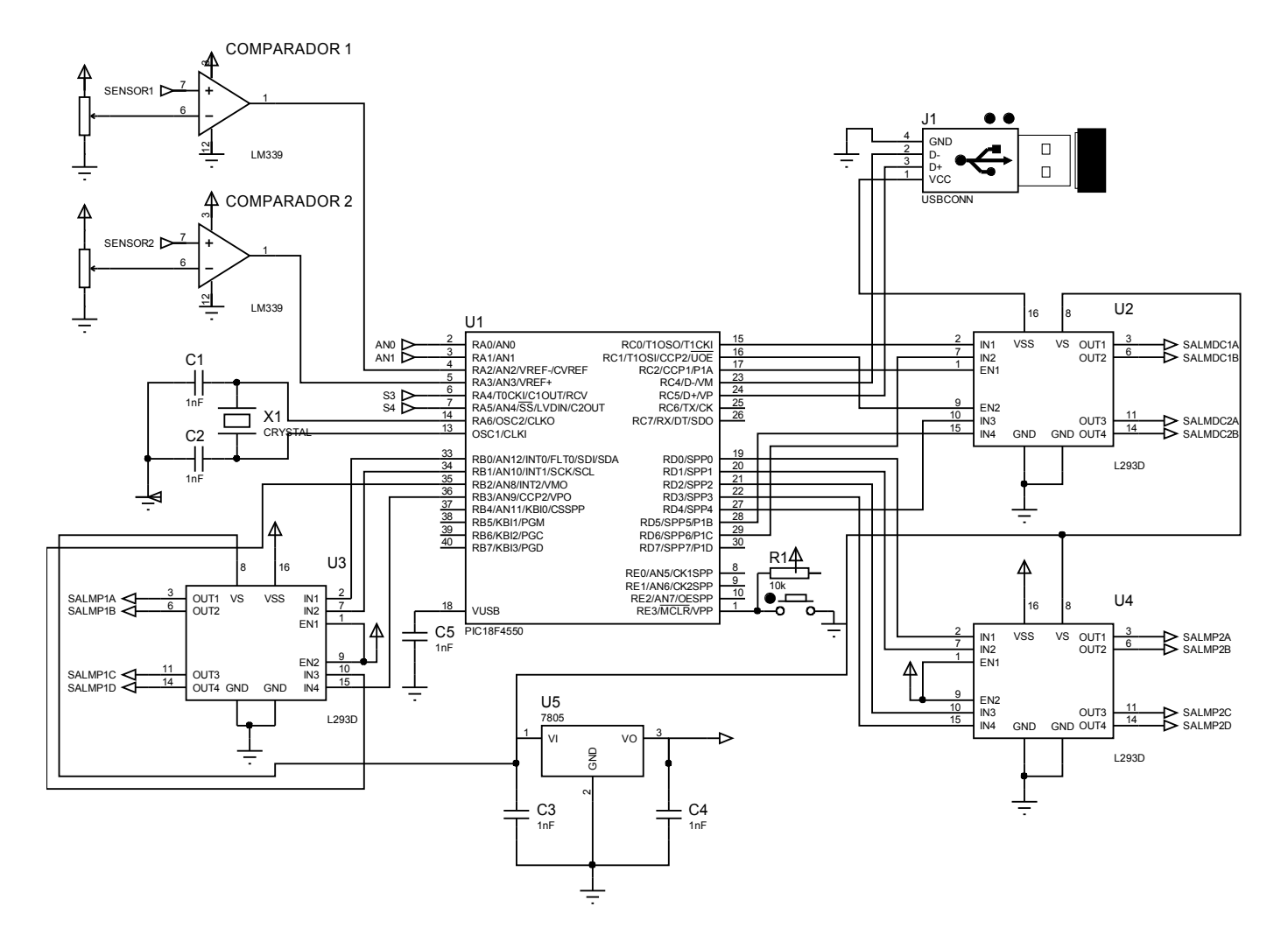

# DIAGRAMAS DE FLUJO

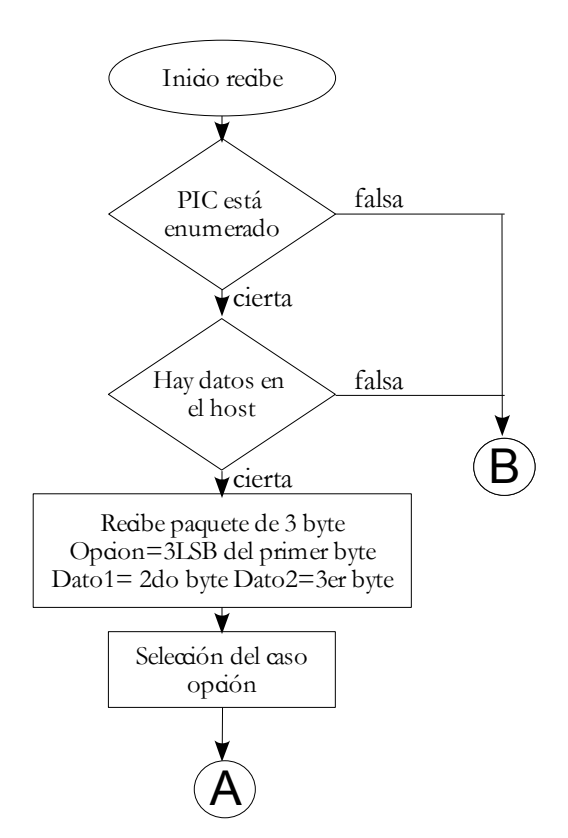

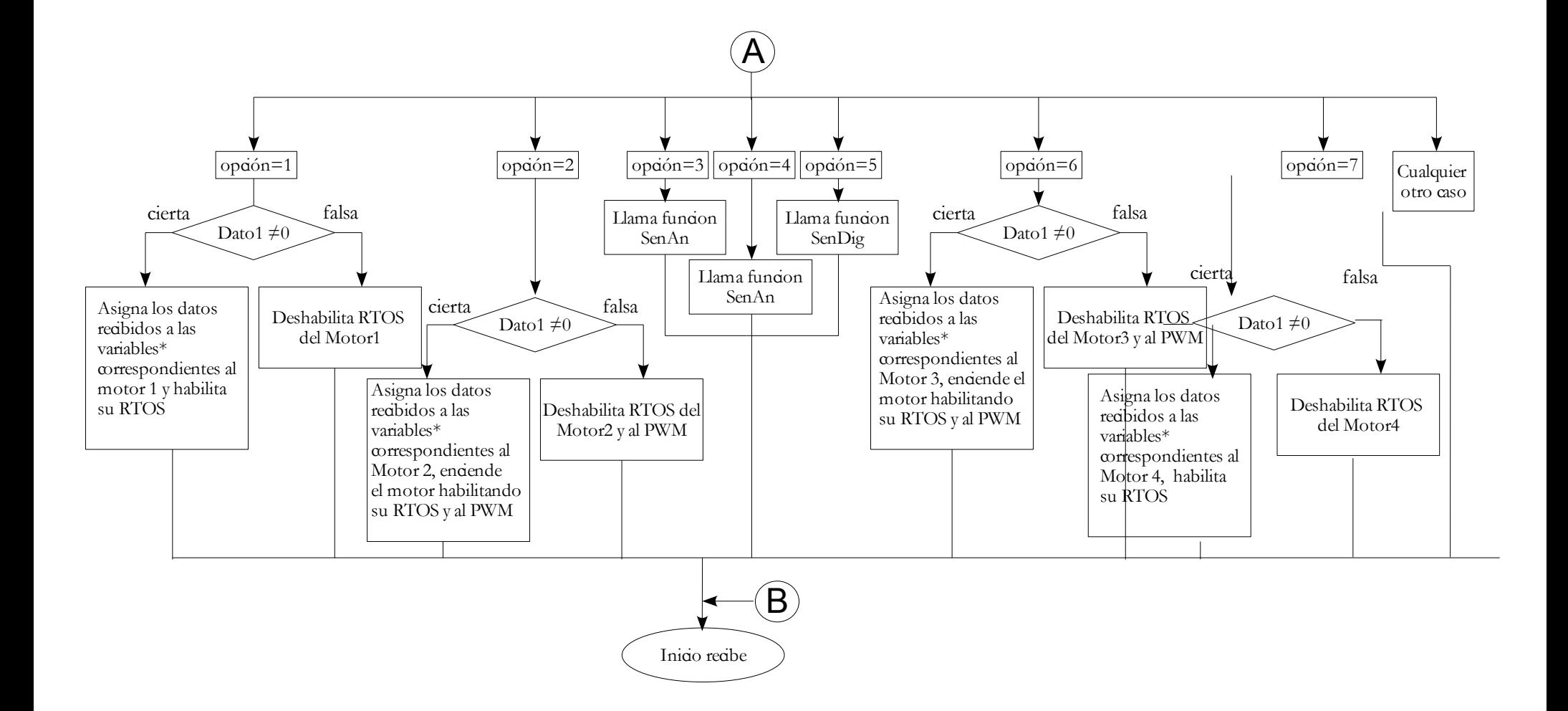

90`

## PRUEBA DE LA INTERFAZ

La prueba de la interfaz se realizó con niños de edad primaria de 6 a 8 años. La actividad estuvo dividida en tres etapas: diseño, armado y operación mediante la interfaz.

La temática propuesta a los niños fue la creación de una feria de diversiones y la aceptaron con agrado. En la etapa de diseño, se les pidió que pensaran en juegos mecánicos que tienen movimiento rotatorio, después que eligieran alguno y lo dibujara en papel.

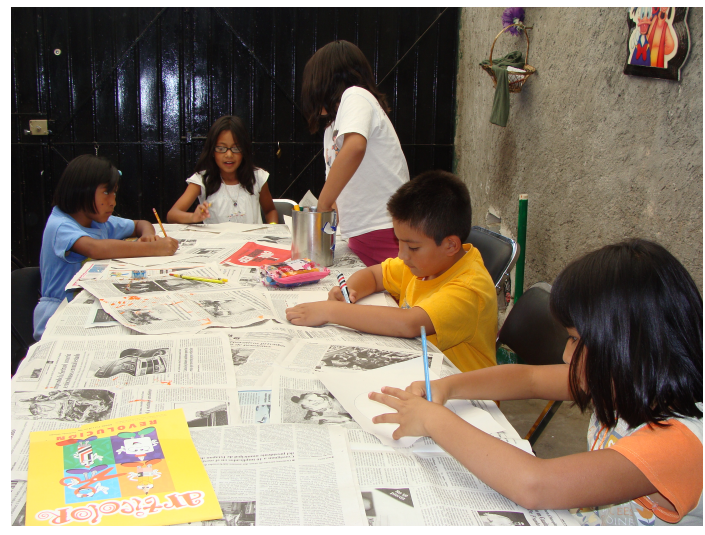

*Fotografía 1. Niños plasmando sus ideas en papel*

La siguiente etapa fue construir el juego mediante material de reuso como botellas de plástico, tapas, envases, cajas, estambre, etc.. Se presentó un poco de dificultad sobre todo en los niños más chicos al tener que pasar su diseño de papel a maqueta. Sin embargo fue una gran oportunidad para el desarrollo de la creatividad, ya que ellos eligieron los materiales a utilizar.

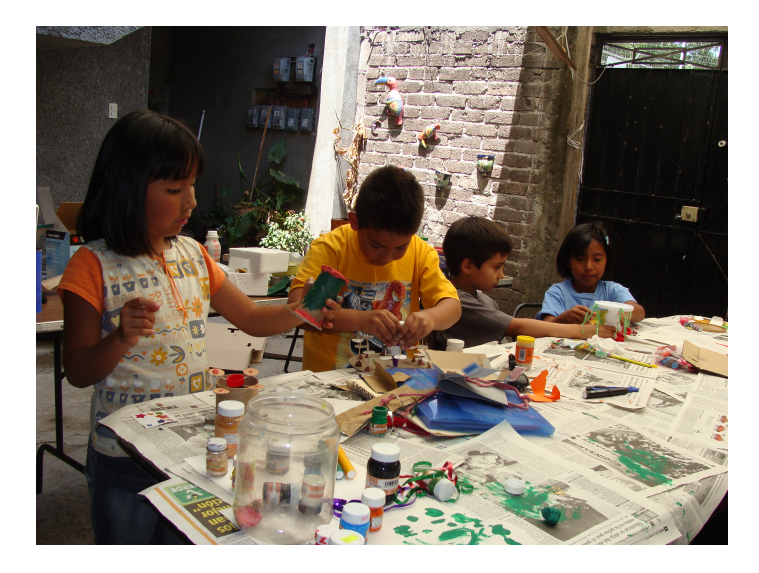

*Fotografía 2. Construyendo las maquetas*

Por último se adaptó cada una de las maquetas a los motores de la interfaz. Se probó con el programa "Control independiente" para conocer como se constituía la interfaz electrónica, después se dejo que los niños trabajaran libremente con el programa "Principios de programación"

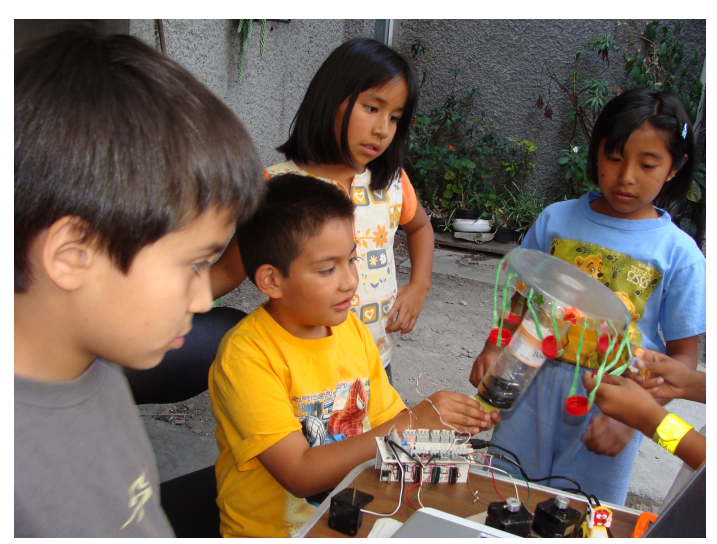

*Fotografía 3. Probando su maqueta con la interfaz*

Gracias a los niños Andrés Daniel, Dulce, Isabel, Jesús, Kevin, Natalia, Sara y Xantil que participaron en la puesta en marcha de la interfaz.